**УТВЕРЖДАЮ** Директор Восточно-Сибирского филиала ФГУП «ВНИИФТРИ» И.Н. Лазовик  $a = 4$  2016 r.

# ГОСУДАРСТВЕННАЯ СИСТЕМА ОБЕСПЕЧЕНИЯ ЕДИНСТВА ИЗМЕРЕНИЙ

# Система автоматизированная информационно-измерительная

# коммерческого учета электроэнергии (АИИС КУЭ) Усть-Илимской ТЭЦ ПАО «Иркутскэнерго»

# МЕТОДИКА ПОВЕРКИ

# MIT 001-2016

1p. 64329-16

## Разработчики:

Нач. отдела испытаний средств измерений Восточно-Сибирского фидиала ФГУП «ВНИИФТРИ» 

Вед. инженер отдела испытаний средств измерений Восточно-Сибирского филиала ФГУП «ВНИИФТРИ» А.А. Кочнев

Иркутск 2016

# СОДЕРЖАНИЕ

 $\ddot{\phantom{0}}$ 

 $\overline{z}$ 

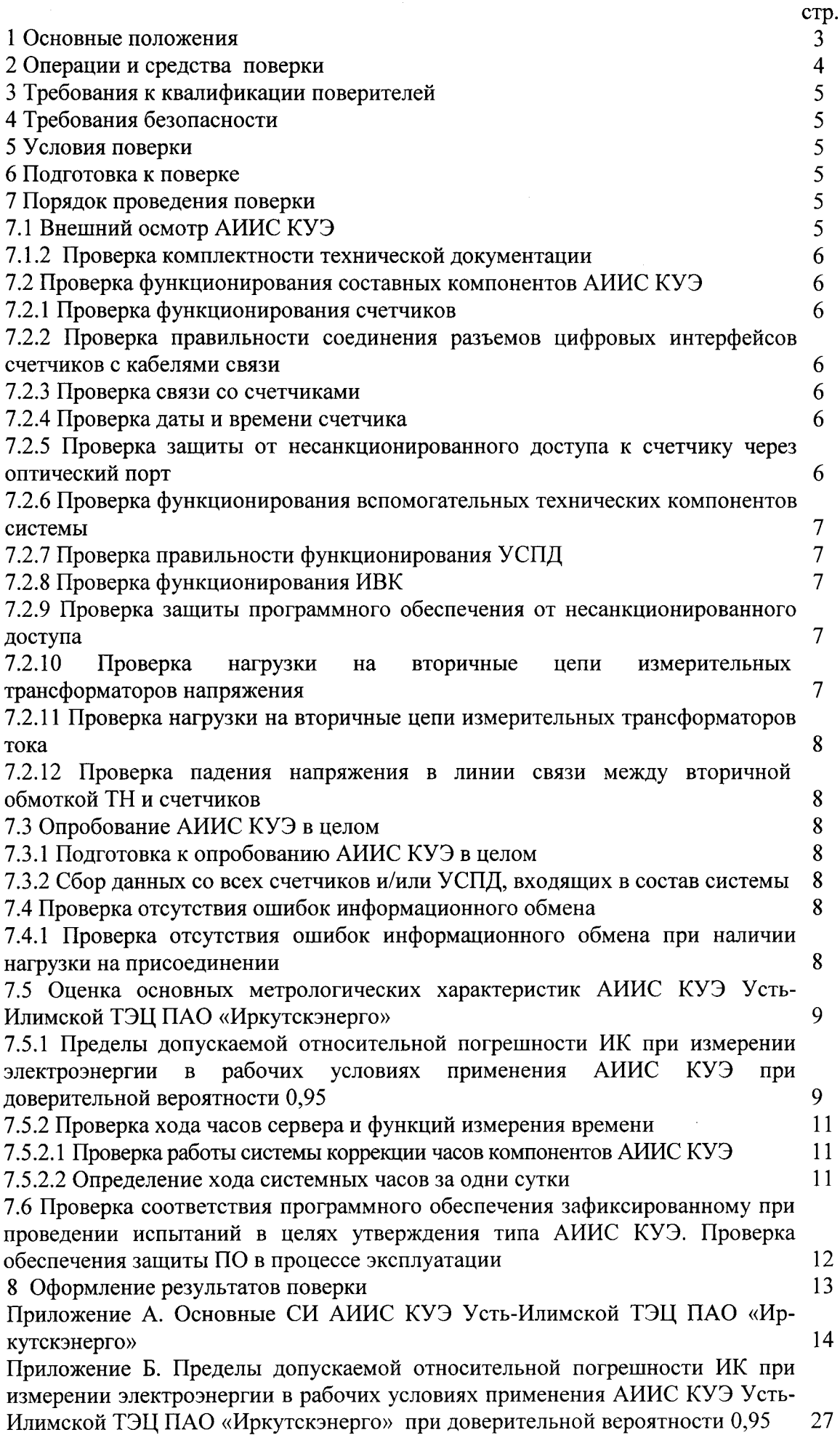

 $\overline{c}$ 

Система автоматизированная информационно-измерительная коммерческого учета электроэнергии АИИС КУЭ Усть-Илимской ТЭЦ ОАО «Иркутскэнерго» предназначена для измерения активной и реактивной электроэнергии (мощности), выработанной и переданной за установленные интервалы времени Усть-Илимской ТЭЦ, а также автоматизированного сбора. обработки, хранения и отображения и передачи полученной информации.

АИИС КУЭ решает следующие задачи:

выполнение измерений 30-минутных прирашений активной реактивной  $\overline{M}$ электроэнергии (мощности);

- периодический (1 раз в сутки) и/или по запросу автоматический сбор привязанных к единому календарному времени результатов измерений приращений электроэнергии с заланной дискретностью учета (30 мин):

- хранение результатов измерений в специализированной базе данных, отвечающей требованию повышенной защищенности от потери информации (резервирование баз данных) и от несанкционированного лоступа:

- передачу в заинтересованные организации результатов измерений;

- предоставление по запросу контрольного доступа к результатам измерений, данных о состоянии объектов и средств измерений со стороны серверов организаций-участников оптового рынка электроэнергии к измерительно-вычислительному комплексу (далее - ИВК), устройству сбора и передачи данных (далее - УСПД);

- обеспечение защиты оборудования, программного обеспечения и данных от несанкционированного доступа на физическом и программном уровнях (установка аппаратных ключей, паролей и т.п.);

- диагностика и мониторинг функционирования технических и программных средств АИИС КУЭ:

- конфигурирование и настройка параметров АИИС КУЭ;

- ведение системы единого времени (СОЕВ) в АИИС КУЭ (синхронизация внутренних часов компонентов системы).

АИИС КУЭ Усть-Илимской ТЭЦ ПАО «Иркутскэнерго» и измерительные каналы (ИК) формируются из следующих средств измерений (далее - измерительных компонентов) утверждённых типов:

- трансформаторов тока (ТТ) по ГОСТ 7746;

- трансформаторов напряжения (ТН) по ГОСТ 1983;

- трехфазных многофункциональных счетчиков электрической энергии серии Альфа А1800 и АЛЬФА с цифровым интерфейсом RS-485 по ГОСТ Р 52323-2005 (или ГОСТ 30206-94) для активной электроэнергии и по ГОСТ Р 52425-2005 (или ГОСТ 26035-83) для реактивной электроэнергии;

- устройства сбора и передачи данных (УСПД) RTU-325: RTU-325-E1-512-M4-B8;

- измерительно-вычислительного комплекса (ИВК) на базе компьютера типа IBM PC (сервер БД) в качестве коммуникационной и архивной станции.

Перечень и характеристики основных средств измерений, входящих в состав измерительных каналов АИИС КУЭ Усть-Илимской ТЭЦ ПАО «Иркутскэнерго», приведены в Приложении А.

Нормальные, допускаемые и фактические условия измерений АИИС КУЭ Усть-Илимской ТЭЦ ПАО «Иркутскэнерго» приведены в технорабочей документации на систему.

Пределы допускаемой относительной погрешности ИК при доверительной вероятности 0,95 при измерении электроэнергии в рабочих условиях применения АИИС КУЭ Усть-Илимской ТЭЦ ПАО «Иркутскэнерго» приведены в Приложении Б.

Принцип действия АИИС КУЭ Усть-Илимской ТЭЦ ПАО «Иркутскэнерго»: аналоговые сигналы переменного тока с выводов измерительных трансформаторов поступают на входы счетчиков электроэнергии. Счетчики преобразуют мгновенные значения входных сигналов в цифровой код. Микропроцессором счетчика вычисляются активная и реактивная мощность, а также активная и реактивная электроэнергия за 30-минутные интервалы времени. Счетчики снабжены отсчетными устройствами и цифровыми выходами. Информация сохраняется в

3

энергонезависимой памяти. По запросу измерительная информация с заданной периодичностью поступает в цифровом виде по проводным линиям связи на входы УСПД, где выполняется предварительная обработка поступившей информации. С выходов УСПД по каналам связи информация поступает на ИВК.

Используемое программное обеспечение позволяет производить сбор данных с УСПД (и/или счетчиков), а также выполняет обработку, хранение полученных данных на жёстком диске сервера БД ИВК, отображает данные в наглядной форме (таблицы, графики), ведет оперативный контроль средней (30-минутной) электроэнергии (мощности) и выводит полученную информацию на печать и передает в заинтересованные организации. Уровень защиты программного обеспечения ИВК ОАО «ИЭСК»  $O(T)$ непреднамеренных  $\mathbf{M}$ преднамеренных изменений - высокий (в соответствии с Р 50.2.077-2014)..

Первичную поверку проводят после установки и монтажа необходимого оборудования на объекте.

Установку отдельных технических компонентов, снимавшихся для ремонта и/или поверки в течение интервала между поверками, проводят без дополнительной поверки АИИС КУЭ, если метрологические характеристики и условия применения этих компонентов не изменились.

Интервал между поверками АИИС КУЭ Усть-Илимской ТЭЦ ПАО «Иркутскэнерго» - 4 года.

## 2 ОПЕРАЦИИ И СРЕДСТВА ПОВЕРКИ

При проведении поверки должны быть выполнены следующие операции, указанные в таблице 1, и должны использоваться средства поверки, указанные в таблице 2.

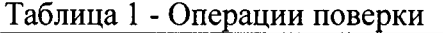

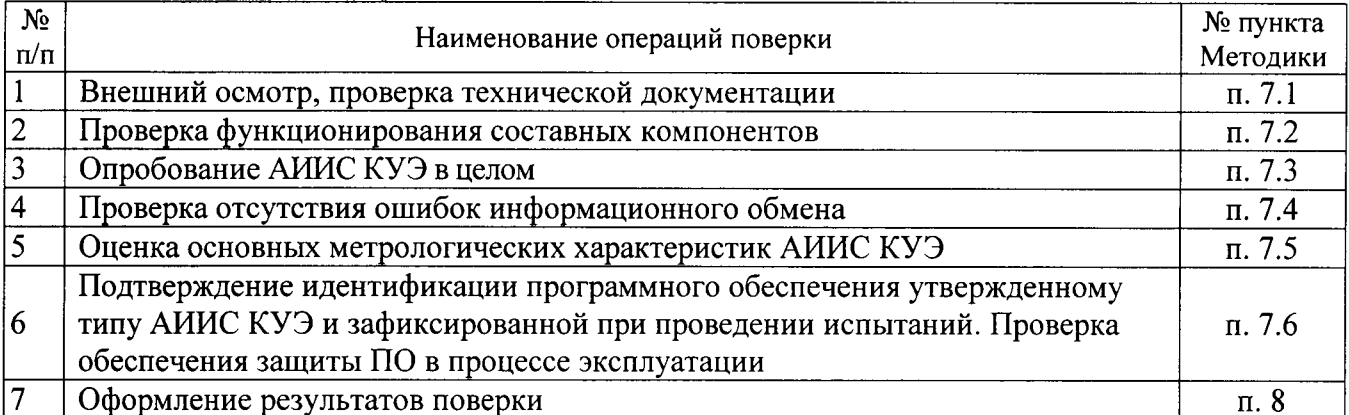

#### Таблица 2 - Средства поверки

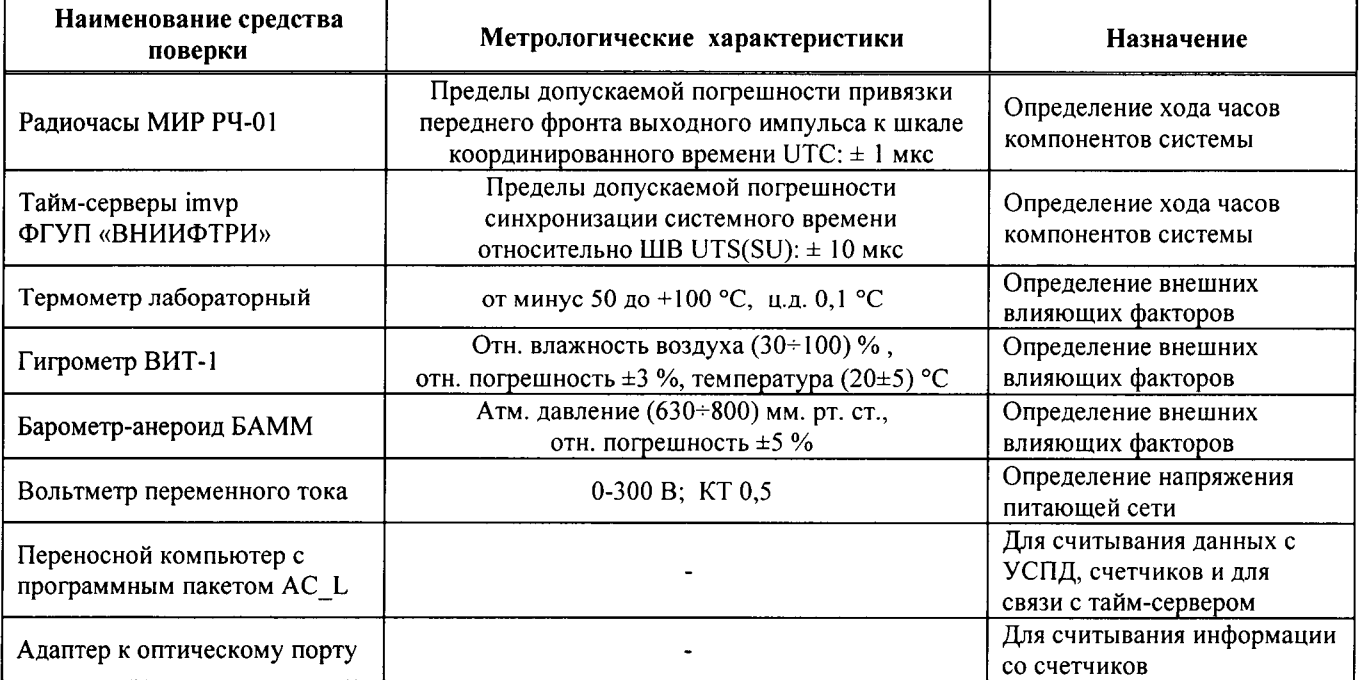

Допускается проведение поверки с применением других основных и вспомогательных средств поверки, обеспечивающих определение и контроль метрологических характеристик с требуемой точностью.

#### 3 ТРЕБОВАНИЯ К КВАЛИФИКАЦИИ ПОВЕРИТЕЛЕЙ

Поверку АИИС КУЭ должен выполнять персонал, аттестованный в соответствии с ПР 50.2.012-94 «Порядок аттестации поверителей средств измерений», прошедший инструктаж по технике безопасности на рабочем месте и имеющий группу по технике безопасности не ниже III, освоивший работу с комплексом и используемыми средствами.

#### 4 ТРЕБОВАНИЯ БЕЗОПАСНОСТИ

При проведении поверки должны быть соблюдены требования безопасности, установленные ГОСТ 12.2.007.0-75, ГОСТ 12.2.007.3-75, ГОСТ 22261-94, действующими «Правилами технической эксплуатации электроустановок потребителей», «Правилами технической эксплуатации электрических станций и сетей РФ» и «Межотраслевыми правилами по охране труда (правила безопасности) при эксплуатации электроустановок» (РД-153-34.0-03.150-00), а также требованиями безопасности, установленными в эксплуатационной документации на технические и измерительные компоненты, входящие в состав АИИС КУЭ Усть-Илимской ТЭЦ ПАО «Иркутскэнерго» и на средства поверки.

#### 5 УСЛОВИЯ ПОВЕРКИ

При проведении поверки при рабочих условиях эксплуатации должны соблюдаться следующие условия, если это не оговорено особо в руководствах по эксплуатации на компоненты АИИС:

- температура окружающего воздуха (20 $\pm$ 5) °C;

- относительная влажность не более 80 %;

- атмосферное давление 84-107 кПа (630-795 мм рт.ст.);

- напряжение питающей сети переменного тока 220 В  $\pm$ 5 %;

- частота питающей сети (50±1) Гц.

#### 6 ПОДГОТОВКА К ПОВЕРКЕ

Перед проведением поверки выполняют следующие подготовительные работы:

- ознакомиться с эксплуатационной документацией на компоненты ИК АИИС КУЭ и на АИИС в целом, а также с Методикой (методами) измерений, распространяющуюся на систему;

- провести технические и организационные мероприятия по обеспечению безопасности проводимых работ в соответствии с положениями ГОСТ 12.2.007.0-75 и ГОСТ 12.2.007.3-75;

- средства поверки и вспомогательные технические средства установить в рабочих условиях применения в соответствии с требованиями эксплуатационной документации.

#### 7 ПОРЯДОК ПРОВЕДЕНИЯ ПОВЕРКИ

#### 7.1 Внешний осмотр АИИС КУЭ

При выполнении внешнего осмотра АИИС КУЭ проверяется:

- соответствие номенклатуры и типов технических и программных компонентов указанным в документации на АИИС КУЭ Усть-Илимской ТЭЦ ПАО «Иркутскэнерго»;

- наличие действующих свидетельств (записей в паспортах) о поверке измерительных трансформаторов тока, напряжения, счетчиков электроэнергии, УССВ-2 и УСПД;

- наличие действующих пломб в оговоренных местах, соответствие заводских номеров на шильдиках технических компонентов АИИС КУЭ номерам, указанным в документации на систему;

- наличие и качество заземления корпусов компонентов системы и металлических шкафов, в которых они расположены;

- внешний вид каждого компонента АИИС КУЭ с целью выявления возможных механических повреждений, загрязнения и следов коррозии;

- наличие напряжения питания жидкокристаллический индикатор счетчика); на счетчиках (лолжен работать

- наличие напряжения питания и отсутствие ошибки на УСПЩ и УССВ-2;

- наличие напряжения питания на модемах (должны светиться светодиоды на лицевой панели модема);

наличие напряжения питания на преобразователях интерфейсов (должен светиться светодиод сигнализирующий о наличии питания);

функционирование ИВК (должна функционировать операционная система необходимая для работы программы сбора данных Windows 2000).

## 7.1.2 Проверка комплектности технической документации

В комплект документации, хранящейся на объекте, должны входить:

- руководство по эксплуатации ИВК;

- копия сертификата об утверждении типа и копия описания типа ИВК;

- руководства по эксплуатации и паспорта на все компоненты центра;

- копии действующих свидетельств о последней поверке ИВК и входящих в него компонентов;

- настоящая методика поверки.

# 7.2 Проверка функционирования составных компонентов АИИС КУЭ

Перед опробованием всей АИИС КУЭ в целом необходимо выполнить проверку функционирования основных компонентов АИИС КУЭ.

# 7.2.1 Проверка функционирования счетчиков

Для проведения функционирования счетчиков необходимо убедиться в наличии напряжения питания на счетчики. Проверить правильность подключения счетчиков к цепям тока и напряжения (соответствие схем подключения - схемам, приведенным в паспорте на счетчик). Счетчики считать работоспособньпли, если работают все сегменты индикаторов, отсутствуют коды ошибок или предупреждений, прокрутка параметров осуществляется в заданной последовательности, время внутренних часов соответствует календарному, работает оптический порт счетчика серии АЛЬФА.

При проведении проверки функционирования счетчиков руководствуются требованиям: эксплуатационной документации на счетчики.

## 7.2.2 Проверка правильности соединения разъемов цифровых интерфеЙсов счетчиков с кабелями связи

До проведения опробования АИИС КУЭ должна быть проверена правильность соединений разъемов цифровых интерфейсов счетчиков с магистральными кабелями ведущими к преобразователям интерфейсов. Правильность соединений проверяется по приведенным в документации на счетчики и преобразователи интерфейсов схемам соединений разъемов цифровьж интерфейсов.

#### 7.2.3 Проверка связи со счетчиками

Проверка возможности обеспечения подключения по одному или нескольким цифровым интерфейсам компонентов АИИС, в том числе для автономного считывания, удалённого доступа и параметрирования :

проверка счетчиков серии АЛЬФА осуществляется следующим образом. К оптопорту счетчика, в соответствии с руководством по эксплуатации (ДИЯМ.411152.001 РЭ) подключаетс ноутбук. С помощью ноутбука с установленным по AC\_L проверяются функции автономного считывания информации, удаленного доступа и параметрирования счетчиков (см. описание работы программы).

### 7.2.4 Проверка даты и времени счетчика

До начала опробования АИИС необходимо проверить соответствие даты и времени счетчика календарной дате и времени. Проверка может осуществляться визуально или с помощью переносного компьютера и программного обеспечения ДС\_L.

С индикатора счетчика визуально снимают показания даты, времени и сравнивают с календарным (на индикаторах всех счетчиков должны присутствовать показания текущей даты и времени).

С помощью ПО AC\_L, переносного компьютера и оптопорта со счетчика снимаются

показания текущей даты и времени счетчиков. Производится сравнение текущей даты и времени счетчика с календарным.

Расхождений показаний времени счетчика с календарным должно быть не более ±5с.

7.2.5 Проверка защиты от несанкционированного доступа к счетчику через оптический порт

Проверка защиты от несанкционированного доступа к счетчику через оптический порт проводится с помощью переносного компьютера с ПО АС L и оптопорта. Осуществляется попытка связи со счетчиком с заведомо неправильным паролем. Испытание считается успешным, если связи со счетчиком установить не удается.

## 7.2.6 Проверка функционирования вспомогательных технических компонентов системы

функционирования проведении проверки При вспомогательных технических компонентов АИИС руководствуются требованиями эксплуатационной документации на них.

Проверка функционирования модемов, модулей интерфейсов, контроллеров приемапередачи данных, мультиплексоров должна производиться в составе всей системы.

При проверке всех вспомогательных технических компонентов необходимо убедиться в наличии питания в соответствии с технической документацией. Подача питания фиксируется соответствующими элементами сигнализации (светодиодами и лампочками).

С помощью ИВК и ПО «АльфаЦЕНТР» осуществляется связь с удаленным объектом (объектами). После установления успешного соединения между модемами или по выделенным линиям связи производится опрос УСПД.

Вспомогательные технические средства считаются исправно функционирующими в составе системы, если по установленному соединению успешно прошел опрос УСПД.

### 7.2.7 Поверка правильности функционирования УСПД

При опробовании УСПД и линии связи проверяют следующее:

- наличие сигнализации питания "24В" на пульте управления и индикации УСПД;

- отсутствие ошибок при автоматическом тестировании;

- правильность индикации текущего времени и даты;

- индикацию эквивалентов показаний микропроцессорных счетчиков.

Проверка отсутствия ошибок в работе УСПД, времени и даты УСПД может производиться от ИВК.

Проверку установленных в УСПД коэффициентов и заводских номеров счетчиков электрической энергии, хранящихся в памяти УСПД, производят следующим образом:

- с ИВК осуществляют проверку параметров настройки в УСПД (согласно руководству оператора программного обеспечения);

- распечатывают полученные данные;

- проверяют соответствие заводских номеров счётчиков и коэффициентов К<sub>СЧ</sub>, К<sub>ТР</sub> фактически установленным.

#### 7.2.8 Проверка функционирования ИВК

Для проведения проверки функционирования ИВК необходимо:

- подать напряжение питания на все вспомогательные компоненты комплекса (адаптеры интерфейсов, модемы и центральный компьютер),

- проследить за правильностью прохождения загрузки операционной среды необходимой для работы программы опроса счетчиков, УСПД;

- запустить на выполнение программное обеспечение обеспечение «АльфаЦЕНТР»;

- осуществить опрос УСПД с помощью программного обеспечения «АльфаЦЕНТР».

ИВК считается исправно функционирующим, если загрузка операционной среды прошла успешно, программа «АльфаЦЕНТР» запущена и в базе данных программы сохранены собранные данные.

7.2.9 Проверка защиты программного обеспечения от несанкционированного доступа

На ИВК запустить на выполнение программу сбора данных и в поле «пароль» ввести неправильный код. Испытание считать успешным, если при вводе неправильного пароля программа не разрешает продолжить работу.

- проверить работу аппаратных ключей. Для этого выключают сервер и АРМ и снимают аппаратную защиту (отсоединяют Наѕр-ключ от портов компьютеров). Включают компьютеры, загружают операционную систему и запускают программу. Проверка прошла успешно, если получено сообщение об отсутствии «ключа защиты».

### 7.2.10 Проверка нагрузки на вторичные цепи измерительных трансформаторов напряжения

При проверке мощности ТН необходимо убедиться, что отклонение вторичного напряжения при нагруженной вторичной обмотке составляет не более  $\pm 10$  % от U<sub>HOM</sub>.

Измеряют мощность нагрузки ТН, которая должна находиться в диапазоне указанном в ГОСТ 1983.

Измерение мощности нагрузки на вторичные цепи ТН проводят в соответствии с аттестованной в установленном порядке методикой выполнения измерений.

Примечания:

1 Допускается измерения мощности нагрузки на вторичных цепях ТН не проводить, если такие измерения проводились при составлении паспортов-протоколов на данный измерительный канал в течение истекающего межповерочного интервала системы. Результаты проверки считают положительными, если паспорт-протокол подтверждает выполнение указанного выше условия для ТН;

2 Допускается мощность нагрузки определять расчетным путем, если известны входные (проходные) импедансы всех устройств, подключенных ко вторичным обмоткам измерительных трансформаторов.

#### 7.2.11 Проверка нагрузки на вторичные цепи измерительных трансформаторов тока

Измеряют мощность нагрузки на вторичные цепи ТТ, которая должна находиться в диапазоне указанном в ГОСТ 7746.

Измерение тока и вторичной нагрузки TT проводят в соответствии с аттестованной в установленном порядке методикой выполнения измерений.

Примечания:

1 Допускается измерения мощности нагрузки на вторичных цепях ТТ не проводить, если такие измерения проводились при составлении паспортов-протоколов на данный измерительный канал в течение истекающего межповерочного интервала системы. Результаты проверки считают положительными, если паспорт-протокол подтверждает выполнение указанного выше условия для ТТ;

2 Допускается мощность нагрузки определять расчетным путем, если известны входные (проходные) импедансы всех устройств, подключенных ко вторичным обмоткам ТТ.

7.2.12 Проверка падения напряжения в линии связи между вторичной обмоткой ТН и счетчиков

Измеряют падение напряжения  $U_n$  в проводной линии связи для каждой фазы по утвержденному документу «Методика выполнения измерений падения напряжения в линии соединения счетчика с трансформатором напряжения в условиях эксплуатации». Падение напряжения не должно превышать 0,25 % от номинального значения на вторичной обмотке ТН.

#### Примечания:

1 Допускается измерение падения напряжения в линии соединения счетчика с ТН не проводить, если такие измерения проводились при составлении паспортов-протоколов на данный измерительный канал в течение истекающего межповерочного интервала системы. Результаты проверки считают положительными, если паспорт-протокол подтверждает выполнение указанного выше требования;

2 Допускается падение напряжения в линии соединения счетчика с ТН определять расчетным путем, если известны параметры проводной линии связи и сила электрического тока, протекающего через линию связи.

#### 7.3 Опробование АИИС КУЭ в целом

#### 7.3.1 Подготовка к опробованию АИИС КУЭ в целом

Опробование системы в целом проводится на ИВК с помощью программного обеспечения «АльфаЦЕНТР». Для проведения опробования системы в программном обеспечении ИВК должна быть задана конфигурация испытываемой системы. Сбор данных со всех счетчиков, УСПД, входящих в состав системы, осуществляется с помощью программного обеспечения, установленного на сервере БД ИВК ПАО «Иркутскэнерго».

Опробование системы считается успешным, если по завершению опроса всех счетчиков, УСПД в отчетах, представленных в программе, присутствуют показания по учету электроэнергии с указанием текущей даты и времени.

#### 7.3.2 Сбор данных со всех счетчиков или УСПД, входящих в состав комплекса

Сбор данных со всех счетчиков или УСПД, входящих в состав комплекса с помощью стационарного компьютера расположенного на ИВК:

- Подать питание на ИВК;

- Запустить на выполнение программу сбора данных;

- Проверить конфигурацию, заданную в программе опроса счетчиков или УСПД;

- Выполнить опрос всех счетчиков или УСПД, входящих в состав комплекса;

Опробование АИИС КУЭ считать успешным, если по завершению опроса всех счетчиков или УСПД, в отчетах присутствуют показания по энергопотреблению с указанием текущей даты и времени.

#### 7.4 Проверка отсутствия ошибок информационного обмена

Операция проверки отсутствия ошибок информационного обмена предусматривает экспериментальное подтверждение идентичности числовой измерительной информации в счетчиках электрической энергии (исходная информация), в УСПД системы, в ИВК АИИС КУЭ ПАО «Иркутскэнерго».

Определение ошибок информационного обмена может проводиться в статическом режиме, т. е. когда показания счетчика в ходе проверки остаются неизменными и в линамическом режиме. когда показания счетчика изменяются. Статический режим предусматривает отсчет показаний счетчика при отсутствии нагрузки. Для АИИС КУЭ «Иркутскэнерго» допускается определение ошибок Усть-Илимской **THET**  $\Pi$ AO информационного обмена по следующему методу:

7.4.1 Проверка отсутствия ошибок информационного обмена при наличии нагрузки на присоединении

- Снять показания предыдущих коммерческих данных (показания по энергии и мощности за предыдущий период учета) с помощью переносного компьютера и программного обеспечения AC L через оптический порт;

- С помощью ПО «АльфаЦЕНТР», расположенного на ИВК, провести опрос всех счетчиков и получить распечатку результатов опроса по предыдущим коммерческим данным (показаниям по энергии и мощности);

- Сравнить показания по предыдущим коммерческим данным, зафиксированным на индикаторе каждого счетчика или зафиксированными в памяти переносного компьютера, и показаниями, хранящимися в ИВК.

Если разность показаний индикатора счетчика или переносного компьютера и ИВК не превышает двух единиц младшего (последнего) разряда, считают, что данный измерительный канал прошел проверку успешно.

## 7.5 Оценка основных метрологических характеристик АИИС КУЭ Усть-Илимской ТЭЦ ПАО «Иркутскэнерго»

К основным метрологическим характеристикам системы относятся:

- пределы допускаемой относительной погрешности ИК при доверительной вероятности 0.95 при измерении электроэнергии в рабочих условиях применения АИИС КУЭ;

- ход системных часов за одни сутки.

## 7.5.1 Пределы допускаемых относительных погрешностей измерения активной и реактивной электрической энергии и мощности

Пределы допускаемой относительной погрешности ИК при доверительной вероятности 0.95 при измерении электроэнергии в рабочих условиях применения АИИС КУЭ вычисляются как композиция пределов допускаемых значений составляющих для рабочих условий применения системы по формуле:

$$
\delta_{w} = \pm 1,1 \cdot \sqrt{\delta_{J}^{2} + \delta_{U}^{2} + \delta_{\theta}^{2} + \delta_{\pi}^{2} + \delta_{CO}^{2} + \sum_{j=1}^{l} \delta_{C_{j}}^{2} + \delta_{yc}^{2} + \delta_{TR}^{2}} \,,\tag{1}
$$

токовая погрешность ТТ, %; где $\delta$ -

погрешность напряжения ТН, %;  $\delta_{U}$  -

погрешность трансформаторной схемы подключения счетчика за счет угловых  $\delta_{\theta}$  погрешностей ТТ и ТН, %;

погрешность из-за потери напряжения в линии соединения счетчика с ТН, %;  $\delta_{II}$  -

основная относительная погрешность счетчика, %;  $\delta_{CO}$ -

 $\delta_{c_i}$  дополнительная погрешность счетчика от *ј*-й влияющей величины, %;  $l$ число влияющих величин;

 $\delta_{VC}$  погрешность, вносимая УСПД;

 $\delta_{\scriptscriptstyle TR}$  погрешность синхронизации времени СОЕВ при проведении измерений количества электроэнергии.

Все указанные в формуле (1) составляющие погрешности измерительного канала представляют собой пределы допускаемых значений  $\overrightarrow{t\delta}$  (с соответствующим индексом), числовые значения которых получают из технической документации на СИ. При этом:

1) погрешность трансформаторной схемы подключения счетчика  $\delta_{\theta}$  вычисляют по формуле:

- для активной электроэнергии: 
$$
\delta_{\theta_p} = 0.029 \cdot \sqrt{\theta_j^2 + \theta_{U}^2} \cdot \frac{\sqrt{1 - \cos^2 \varphi}}{\cos \varphi}
$$
, (2)

- для реактивной энергии: 
$$
\delta_{\theta_Q} = 0.029 \cdot \sqrt{\theta_J^2 + \theta_U^2} \cdot \frac{\sqrt{1 - \sin^2 \varphi}}{\sin \varphi}
$$
, (3)

угловая погрешность ТТ по ГОСТ 7746-2001, мин; где $\theta$ 

 $\theta_{U}$  угловая погрешность ТН по ГОСТ 1983-2001, мин;

- коэффициент мощности активной  $\Pi$ <sup>O</sup> электроэнергии контролируемого  $\cos \varphi$ присоединения, усредненный за 30 мин;
- коэффициент мощности  $\overline{10}$ реактивной электроэнергии контролируемого  $\sin\varphi$  присоединения, усредненный за 30 мин.

2) дополнительные погрешности счетчика вычисляют по формулам вида:

$$
\delta_{C_i} = K_j \cdot \Delta \xi_j, \tag{4}
$$

где  $K_i$  коэффициент влияния j-й величины (из паспортных данных счетчика);

 $\Delta \xi_i$ . отклонение *ј*-й величины от ее нормального значения;

Основные составляющие дополнительной погрешности счетчиков серии АЛЬФА (КТ 0,2S (A);  $0,5S(A)$   $\mu$   $0,5(R)$ ; 1(R))

из-за магнитной индукции внешнего происхождения до 0.5 мТл, %;  $\delta_{cH}$  -

из-за изменения напряжения в пределах  $\pm 10\%$ , %;  $\delta_{cU}$  -

из-за изменения температуры  $T$ , %;  $\delta_{cT}$  -

из-за изменения частоты в пределах  $\pm 2\%$ , %.  $\delta_{cf}$  -

3) относительную погрешность УСПД вычисляют по формуле

$$
\delta_{\rm VC} = \pm 1, 1 \sqrt{\delta_T^2 + \delta_{TP}^2 + \delta_{A\pi}^2}, \qquad (5)
$$

среднесуточная погрешность измерений текущего календарного времени; где  $\delta$ т -

погрешность рассинхронизации при измерениях текущего календарного времени, %;  $\delta_{TP}$  -

погрешность расчетов по алгоритмам АИИС, %.  $\delta_{A\text{III}}$  -

Погрешность, вносимая в измерение энергии УСПД  $\delta_{VC}$ , обусловлена погрешностью вычислений и представления результатов в цифровом виде, которая составляет ± 1EMP (единицы младшего разряда) и обычно не превышает в относительной форме  $\pm$  0,01%. По этой причине при расчете полной погрешности измерений ею пренебрегают.

Погрешность измерения длительности 30-минутных интервалов времени в счетчике и в УСПД  $\delta_T$  обусловлена ходом собственных часов, который не превышает  $\pm$ 5 с/сут, т.е.  $\delta_T \leq$ +0,005%. На общую погрешность измерения энергии данная погрешность существенно не влияет. А так как погрешность измерения средней энергии  $\delta_{\overline{\mu}_{n}}$  на 30-минутном интервале времени складывается из погрешности измерения мощности  $\delta_p$  и погрешности измерения времени  $\delta_T$ , то практически  $\delta_{\overline{\psi_n}} = \delta_p$ ;  $\delta_{\overline{\psi_0}} = \delta_Q$ .

Пределы допускаемой относительной погрешности ИК при доверительной вероятности 0,95 при измерении мощности в рабочих условиях применения АИИС КУЭ  $\delta_P$  в виду цифрового характера передачи данных и согласно паспорта счетчика принимаем равной  $\delta_w$ 

Пределы допускаемой относительной погрешности ИК при доверительной вероятности 0,95 при измерении электроэнергии и мощности в рабочих условиях применения АИИС КУЭ определяются композицией пределов допускаемых значений погрешностей трансформаторов тока, напряжения и счетчиков электроэнергии в реальных условиях эксплуатации и практически не зависят от способов передачи измерительной информации в цифровой форме и способов организации информационных каналов. (Предел допускаемой дополнительной абсолютной погрешности измерения электроэнергии в АИИС КУЭ Усть-Илимской ТЭЦ ПАО «Иркутскэнерго», получаемой за счет математической обработки измерительной информации, поступающей от счетчиков, составляет ±2 EMP измеренного (учтенного) значения (0,002 кВт·ч и определяется ценой младшего разряда, которая может быть индицирована на мониторах ИВК)).

Пределы допускаемой относительной погрешности ИК при доверительной вероятности 0,95 при измерении электроэнергии и мощности в рабочих условиях применения АИИС КУЭ Усть-Илимской ТЭЦ ПАО «Иркутскэнерго», приведены в Приложении Б.

Если в результате поверки АИИС КУЭ Усть-Илимской ТЭЦ ПАО «Иркутскэнерго» установлено, что:

- рабочие условия применения соответствуют регламентированным в Методике (методе) измерений,

- средства измерений, входящие в систему, имеют действующие свидетельства о поверке.

- ошибки информационного обмена и дополнительные погрешности, вызванные обработкой измерительной информации пренебрежимо малы (менее 0,02%),

то пределы допускаемой относительной погрешности ИК при доверительной вероятности 0,95 при измерении электроэнергии в рабочих условиях применения АИИС КУЭ не превосходят значений, нормированных в эксплуатационной документации, Методике (методах) измерений и приведены в Приложении Б.

## 7.5.2 Проверка хода часов и функций измерения времени

В штатном режиме работы АИИС КУЭ часы сервера, УСПД и счетчиков периодически корректируются ГЛОНАСС/GPS-приемником, т.е. синхронизируются по времени и погрешности внутренних часов системы не влияют на метрологические характеристики. При отказе канала связи с приемником погрешность измерения времени определяется внутренними часами сервера, УСПД и счетчиков.

## 7.5.2.1 Проверка работы системы коррекции часов компонентов АИИС КУЭ

Выключив систему коррекции, изменяют время часов счетчиков на 5-10 с, устанавливают произвольное время на УСПД, включают систему коррекции. Через 1 час проверяют расхождение времени всех указанных устройств.

Результаты испытаний считаются положительными, если разность показаний текущего времени всех компонентов системы составляет не более  $\pm$ 5 с.

## 7.5.2.2 Определение хода системных часов за сутки

7.5.2.2.1 Для определения хода системных часов АИИС КУЭ используют переносной инженерный пульт (ноутбук) с ПО АС Laptop, подключенный к Интернету, и тайм-серверы NTP, входящие в состав эталона времени и частоты ФГУП «ВНИИФТРИ» (ntp1.imvp.ru или ntp2, или ntp3). (При отсутствии доступа в Интернет используют радиочасы МИР РЧ-01).

7.5.2.2.2 Выполнить синхронизацию часов переносного инженерного пульта (ноутбука) с эталонным временем при помощи тайм-сервера через Интернет, используя ПО AC Laptop (вкладка «Свойства=>Дата и время=>Время Интернета=>Сервер: ntp1.imvp.ru»), либо используя  $OC$ Windows «W32Time/resync». службу предварительно настроив eë командой «w32tm/config/manualpeerlist:46.254.241.74».

7.5.2.2.3 Разместить часы инженерного пульта рядом с экраном сервера БД ИВК. Зафиксировать с помощью фотоаппарата часы сервера БД ИВК и часы инженерного пульта.

7.5.2.2.4 Отключить коррекцию часов сервера АИИС, отсоединив ГЛОНАСС/GPSприемник. Оставить сервер во включенном состоянии на 24 часа. По истечении 24 часов включить инженерный пульт (ноутбук) с ПО АС Laptop и выполнить п.п. 7.5.2.2.2 и 7.5.2.2.3.

Убедиться в успешном прохождении синхронизации часов сервера и рассчитать суточный ход часов как разность показаний часов сервера БД ИВК и часов инженерного пульта.

7.5.2.2.5 Система считается выдержавшей испытание, если суточный ход системных часов за сутки находится в пределах ±5.0 с.

Подтверждение идентификации программного обеспечения утвержденному 7.6 типу АИИС КУЭ и зафиксированной при проведении испытаний. Проверка обеспечения защиты ПО в процессе эксплуатации

7.6.1 Определение идентификационных признаков метрологически значимой части ПО АИИС КУЭ.

Идентификация ПО АИИС КУЭ реализуется следующими методами:

- с помощью ПО АИИС КУЭ или аппаратно-программных средств, разработанных организацией-разработчиком АИИС КУЭ (либо разработчиком ПО АИИС КУЭ);

 $\mathbf{c}$ использованием специальных протестированных (аттестованных, сертифицированных) аппаратно-программных средств и/или протестированного (аттестованного, сертифицированного) ПО.

При проведении испытаний проверяется соответствие следующих заявленных идентификационных данных программного обеспечения (по Р 50.2.077-2014):

7.6.1.1 Наименование программного обеспечения;

7.6.1.2 Идентификационное наименование программного обеспечения;

7.6.1.3 Номер версии (идентификационный номер) программного обеспечения;

Проверку по пп. 7.6.1.1-7.6.1.3 выполняют после загрузки ПО по информации из раздела «Справка».

Убедиться, что идентификационное наименование и номер версии (лицензии) ПО соответствует заявленному в технической документации на АИИС КУЭ.

Результаты проверки считать положительными, если Идентификационное наименование и номер версии (лицензии) ПО соответствует заявленному в технической документации на АИИС КУЭ.

7.6.1.4 Цифровой идентификатор программного обеспечения (контрольная сумма исполняемого кода).

Контрольные суммы исполняемого кода, зафиксированные при утверждении типа АИИС в описании типа АИИС КУЭ для каждого метрологически значимого КУЭ, записаны выделяемого модуля ПО;

При проведении поверки цифровой идентификатор программного обеспечения определяется на сервере ПАО «Иркутскэнерго», где установлено ПО «АльфаЦЕНТР», следующим образом:

• запускаем программу WinMD5FileChecker (во вложении) - это менеджер файлов, позволяющий производить хэширование файлов;

• открываем в ней файлы: Amrserver.exe, Amrc.exe, Amra.exe, Cdbora2.dll, Encryptdll.dll, Alphamess.dll, входящие в дистрибутив «АльфаЦЕНТР»;

• нажимаем кнопку «Рассчитать»;

• сверяем полученные контрольные суммы.

Результаты проверки считать положительными, если контрольные суммы исполняемого кода, зафиксированные при испытаниях в описании типа, совпадают с контрольными суммами исполняемого кода, полученными при проведении поверки АИИС КУЭ, и число значащих разрядов измерения электроэнергии, заложенное на сервере, не менее числа значащих разрядов измерения счетчиков электроэнергии.

7.6.1.5 Алгоритм вычисления цифрового идентификатора программного обеспечения: WinMD5.

7.6.2 Проверка обеспечения защиты ПО от несанкционированного доступа.

Данная проверка проводится с целью избежания искажений результатов измерений.

В целях предотвращения несанкционированной настройки и вмешательства, которые могут привести к искажению результатов измерений при проведении испытаний проверяется:

- установка паролей на сервер АИИС КУЭ и установка пароля на конфигурирование и настройку параметров «АльфаЦЕНТР».

- проверка журналов событий и фиксации в них фактов пропадания напряжения, попыток несанкционированного изменения настроек и вмешательства в базу данных конфигурационньгх параметров АИИС КУЭ.

 $\tilde{.}$ 

- проверяется применение и достаточность применяемых специальных средств защиты метрологически значимой части ПО СИ и результатов измерений от преднамеренных изменений (в соответствии с Р 50.2.077-2014) тому уровню защиты ПО, которое было зафиксировано при испытаниях в целях утверждения типа и указано в описании типа АИИС куэ.

#### 8 ОФОРМЛЕНИЕ РЕЗУЛЪТАТОВ ПОВЕРКИ

Результаты поверки АИИС КУЭ Усть-Илимской ТЭЦ ПАО «Иркутскэнерго» оформляют путем записи в протоколе поверки произвольной формы.

По положительным результатам поверки АИИС КУЭ Усть-Илимской ТЭЦ ПАО «Иркугскэнерго) на нее вьцается свидетельство о поверки в соответствии с Порядком проведения поверки средств измерений, требования к знаку поверки и содержанию свидетельства о поверке, утвержденным приказом Минпромторга  $\mathcal{N}_2$  1815 от 2 июля 2015 г. Знак поверки наносится на свидетельство о поверке в виде оттиска клейма и наклейки.

При отрицательных результатах поверки АИИС КУЭ к эксплуатации не допускается, выписывается «Извещение о непригодности» в соответствии с Порядком проведения поверки средств измерений, требования к знаку поверки и содержанию свидетельства о поверке, утвержденным приказом Минпромторга № 1815 от 2 июля 2015 г. с указанием причин непригодности, ранее выданное свидетельство о поверке Лиис Куэ аннулируют.

Перечень и характеристики основных средств измерений, входящих в состав АИИС КУЭ, с указанием непосредственно измеряемой величины, наименования объекта учета, типов, заводских номеров и классов точности средств измерений, входящих в состав ИК, представлены в таблице А1.

Таблица А1 - Перечень и характеристики основных средств измерений, входящих в состав АИИС КУЭ Усть-Илимской ТЭЦ ПАО «Иркутскэнерго»

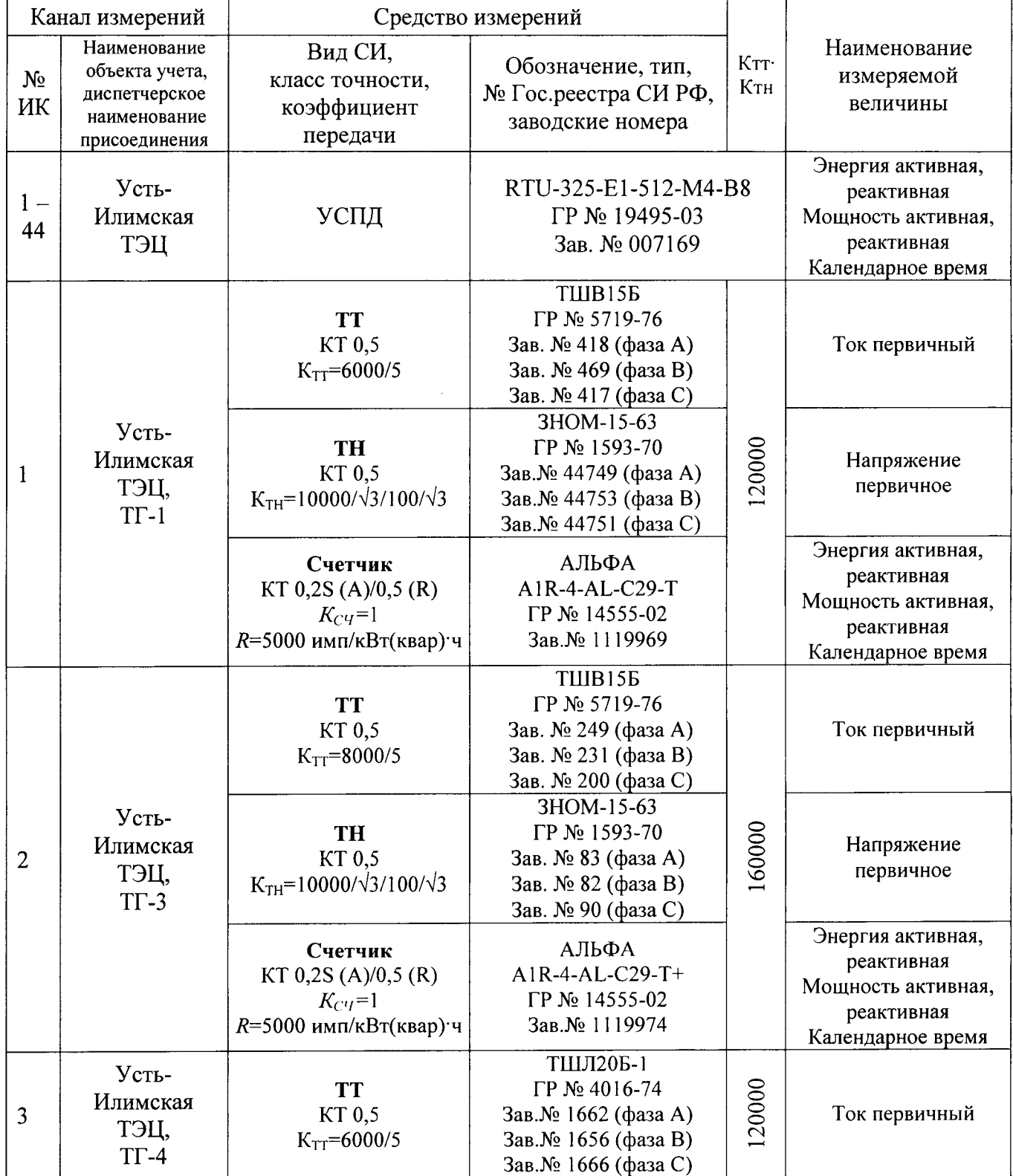

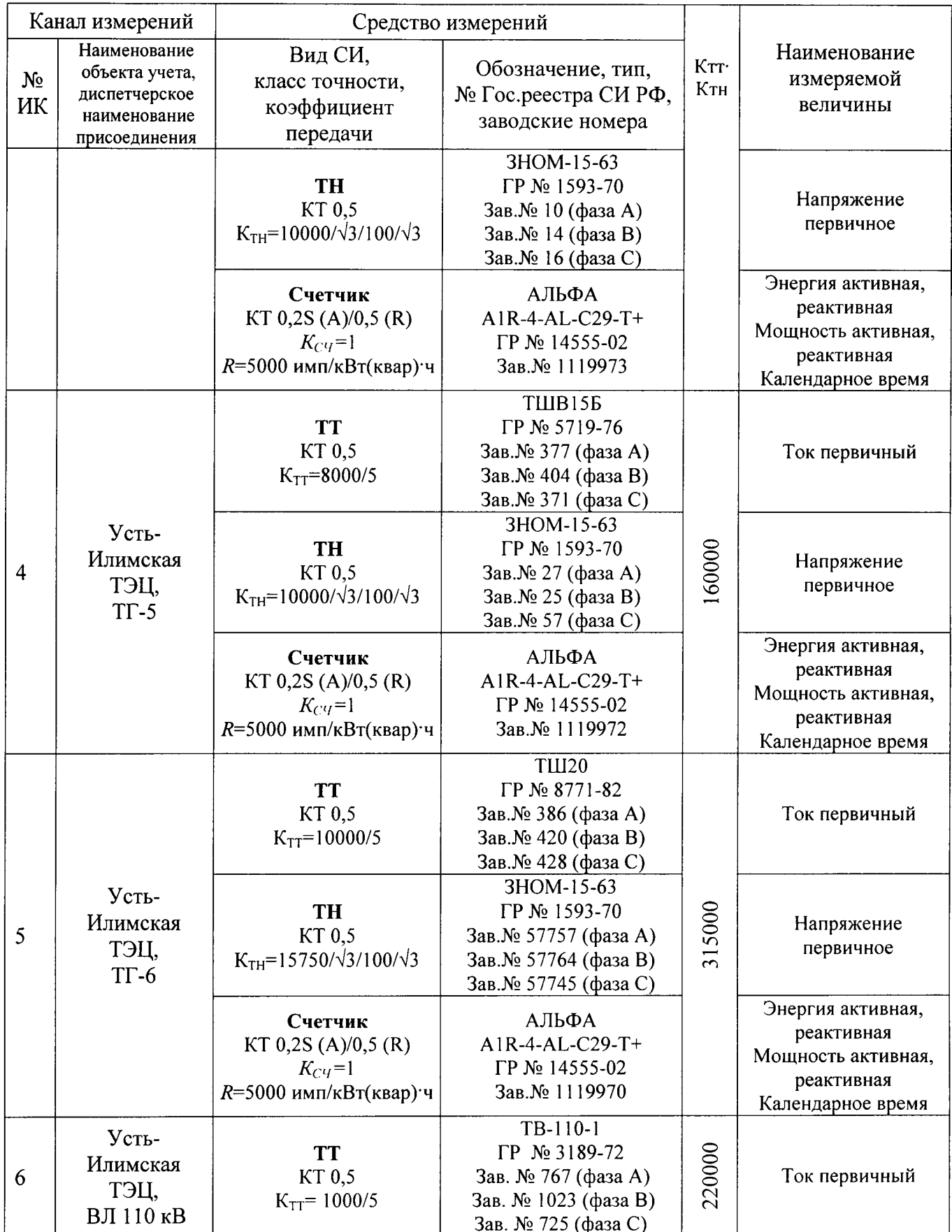

 $\ddot{\phantom{0}}$ 

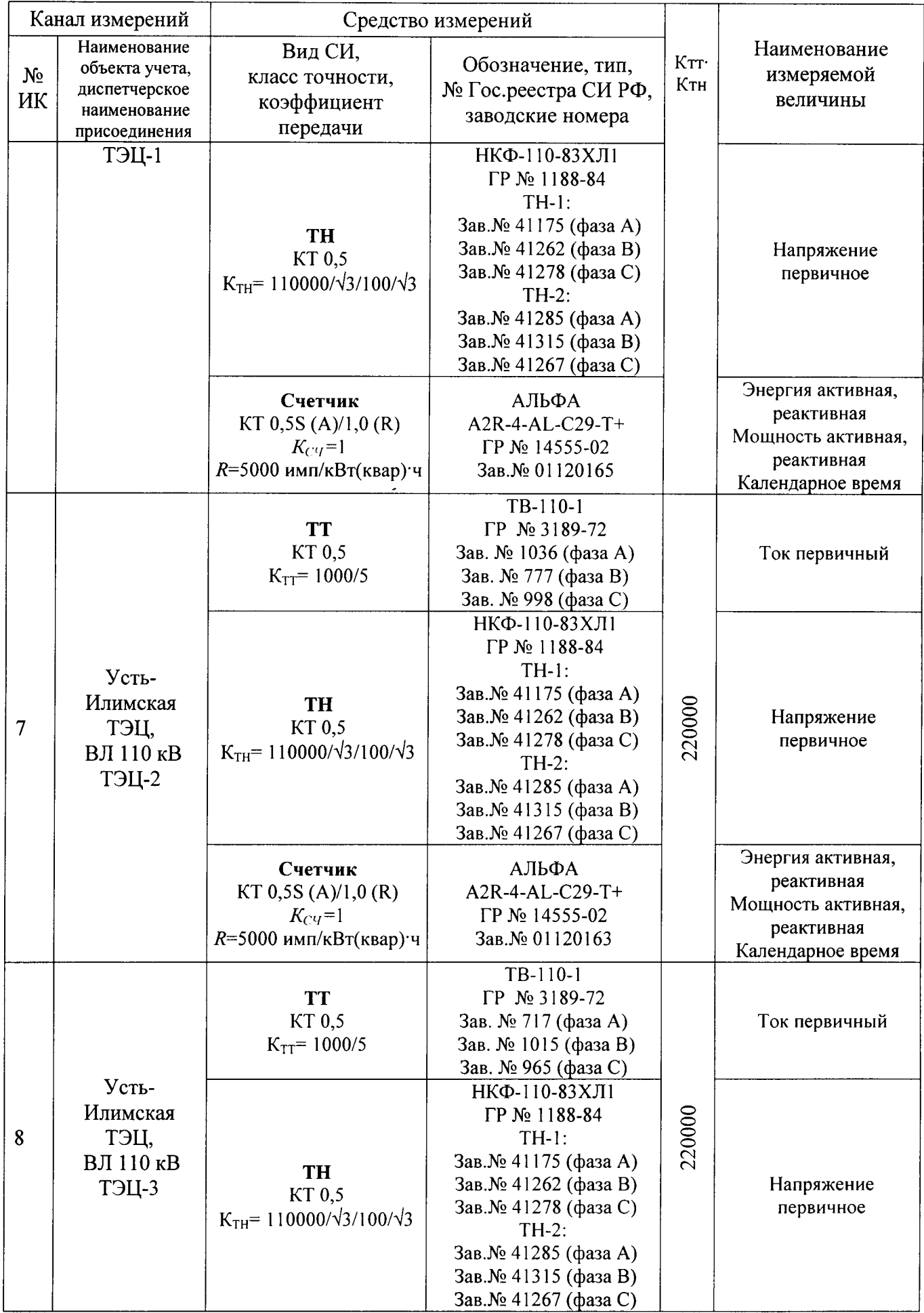

 $\ddot{\cdot}$ 

 $\ddot{\phantom{1}}$ 

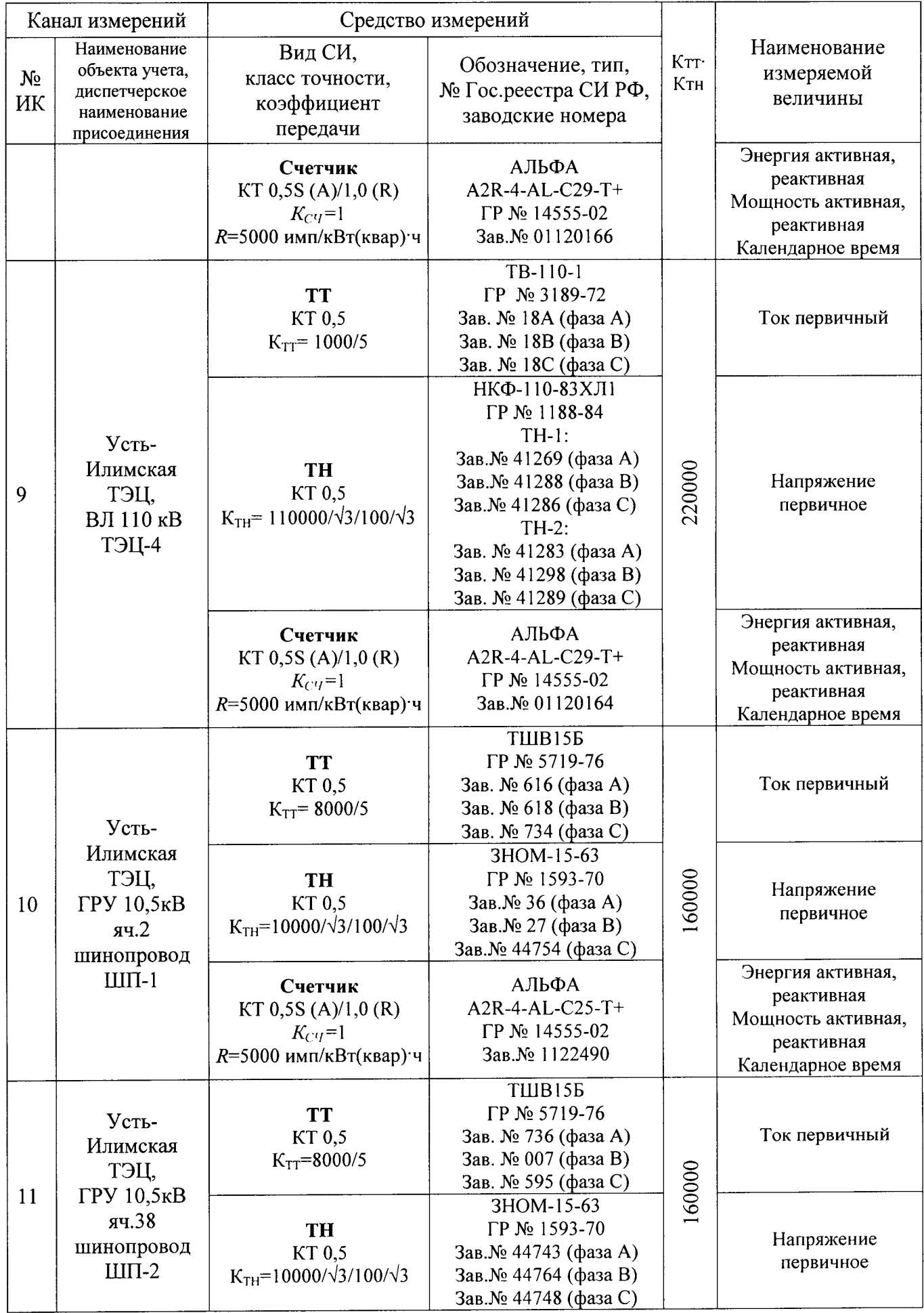

 $\hat{\bullet}$ 

 $\overline{a}$ 

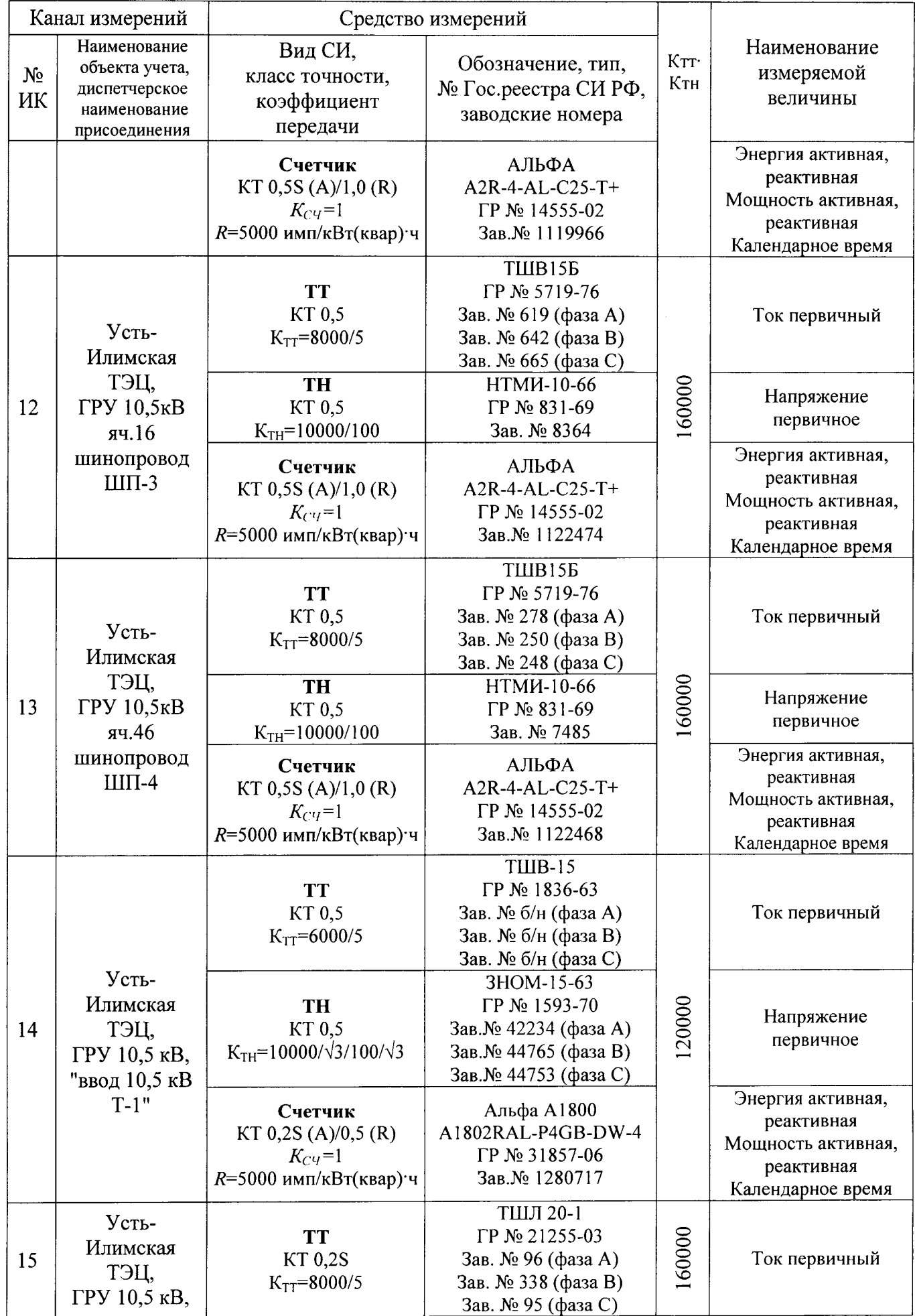

 $\varphi$ 

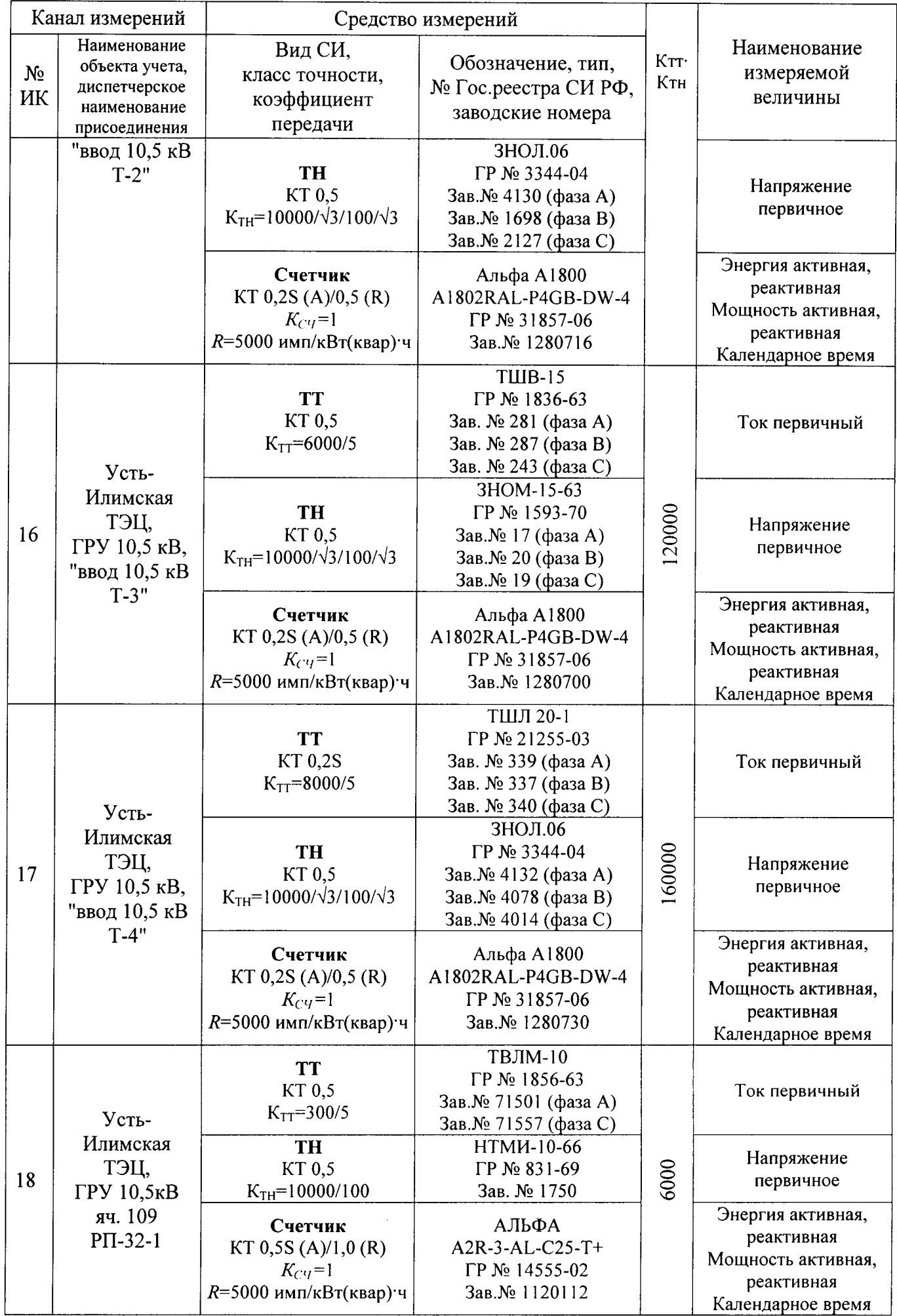

 $\varphi$ 

 $\hat{\mathbf{r}}$ 

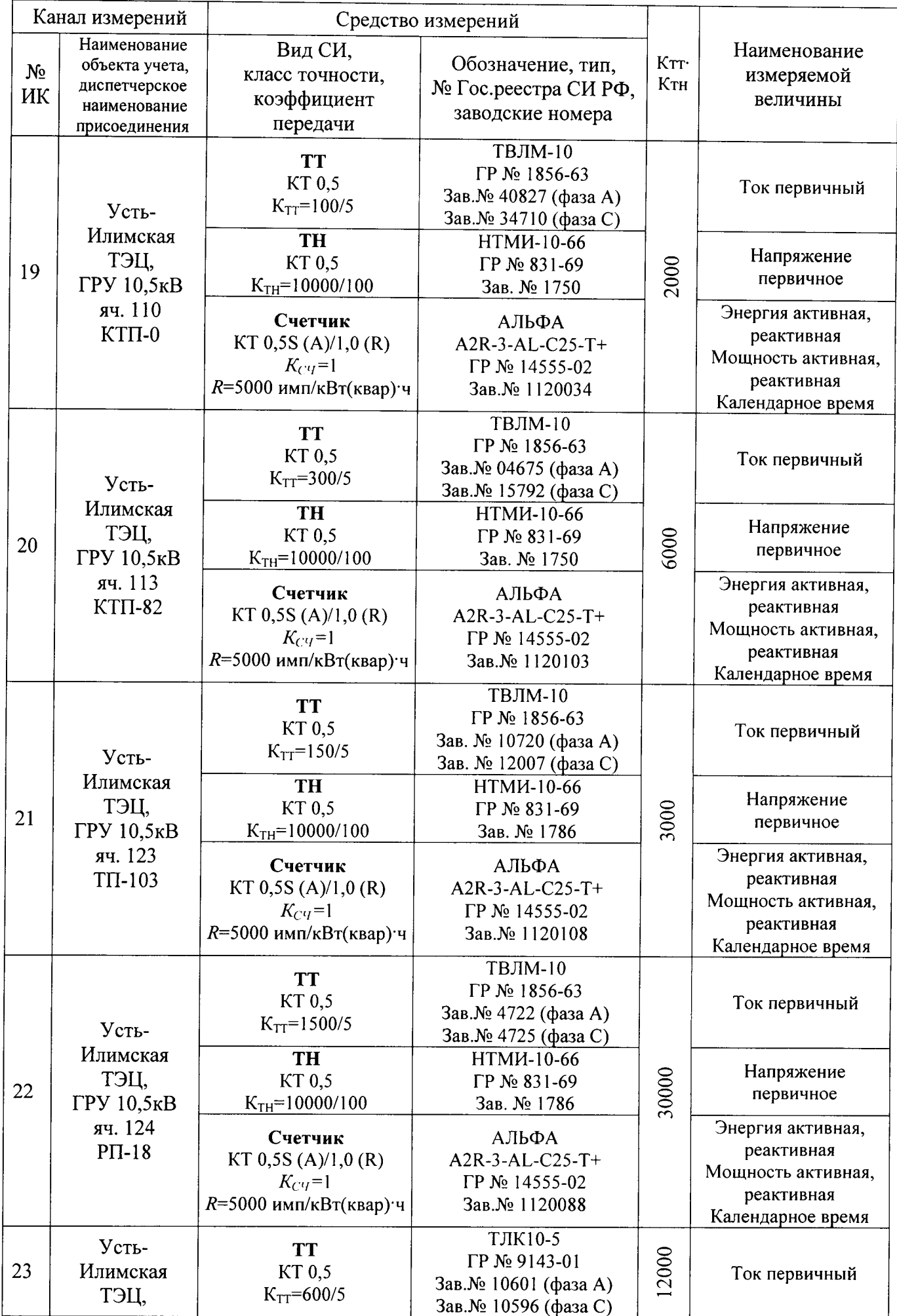

 $\tilde{\star}$ 

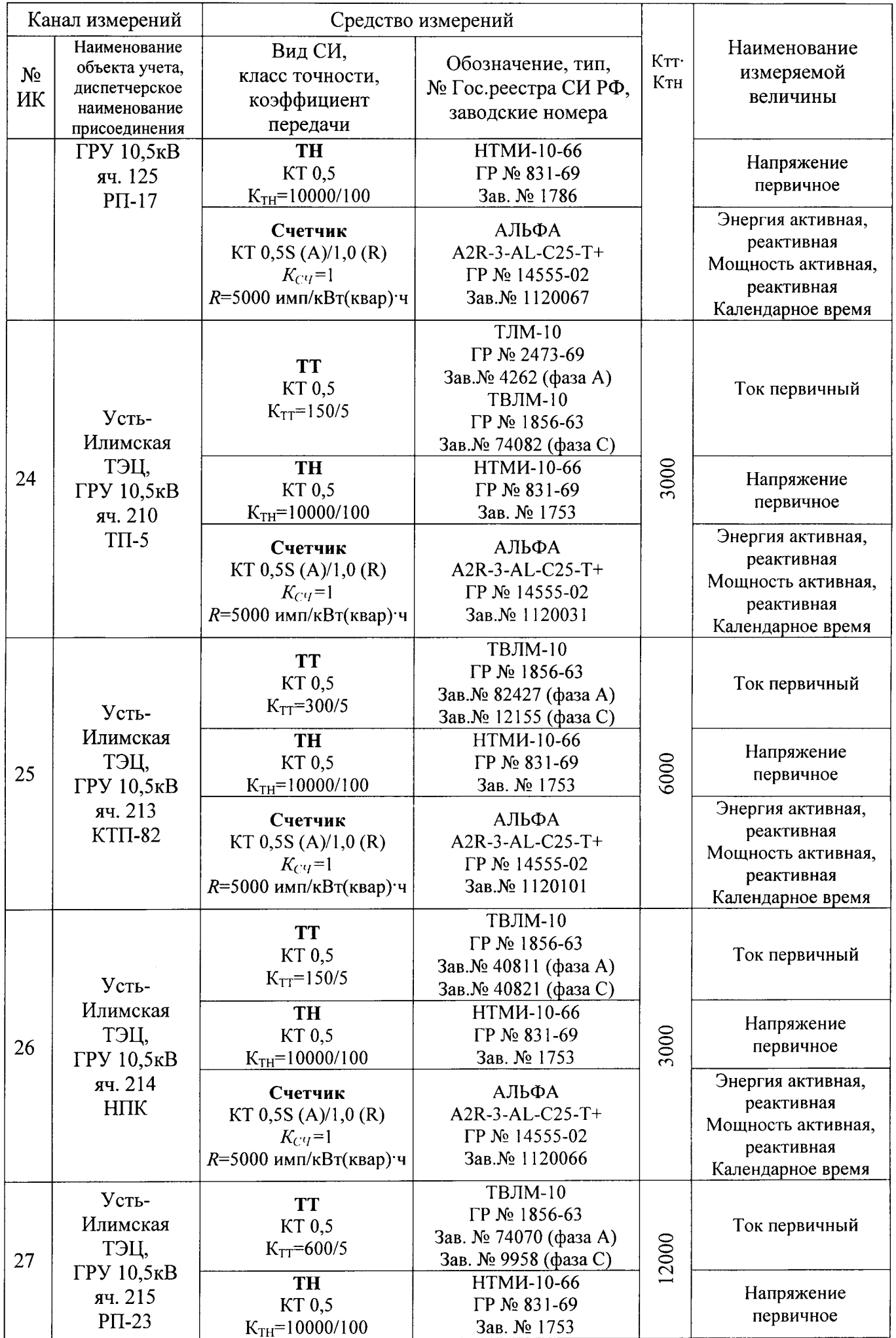

 $\ddot{\tilde{}}$ 

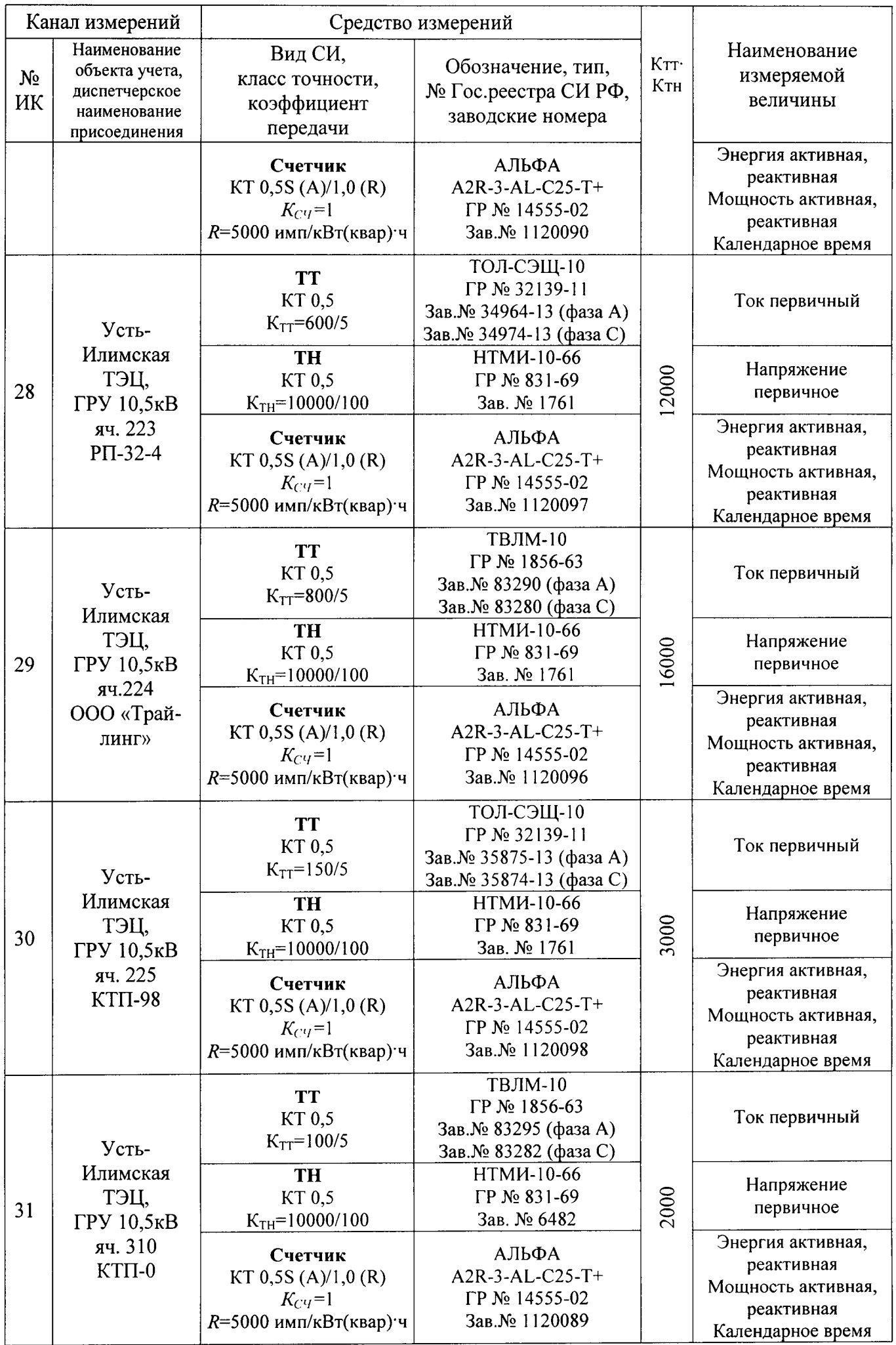

 $\epsilon$ 

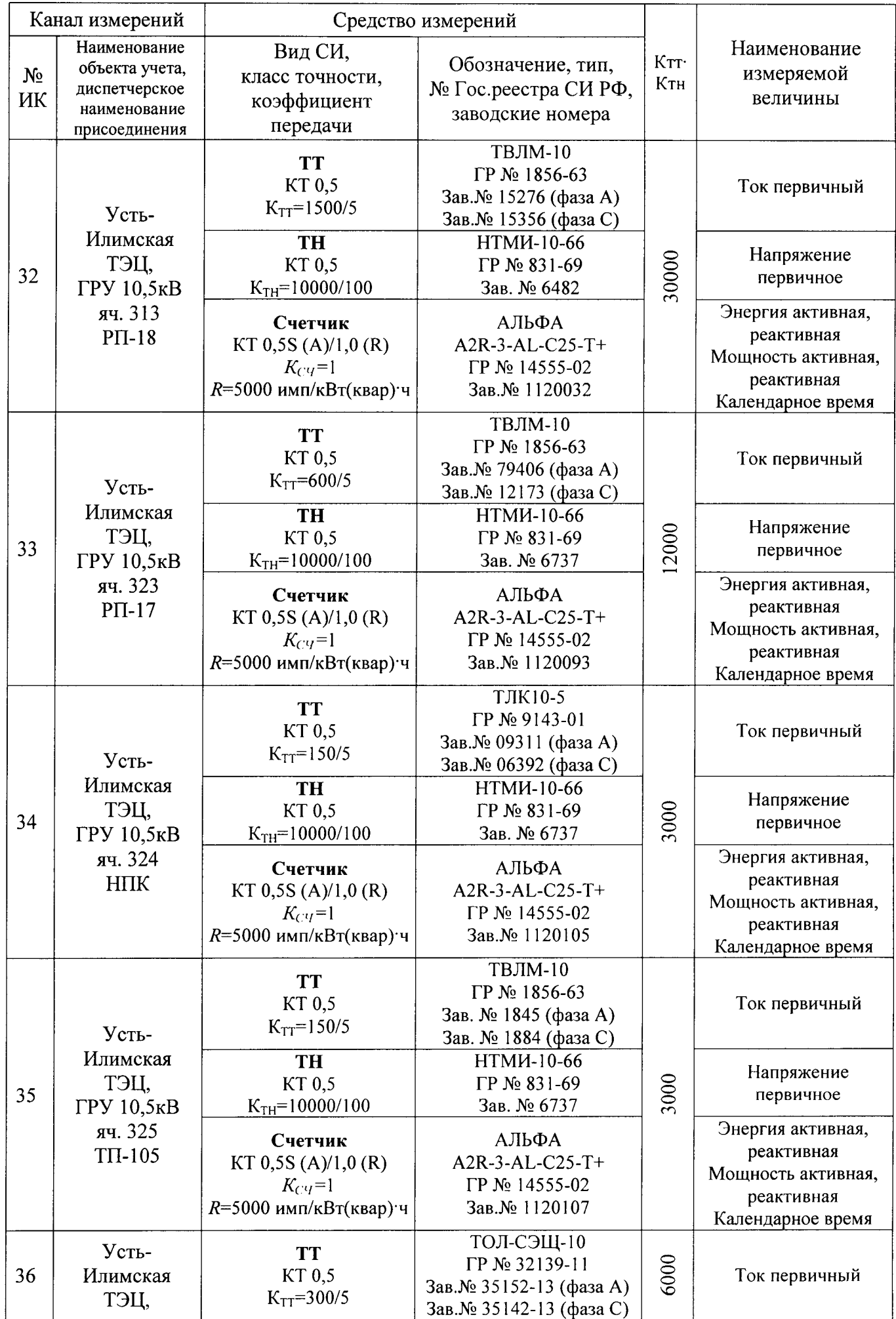

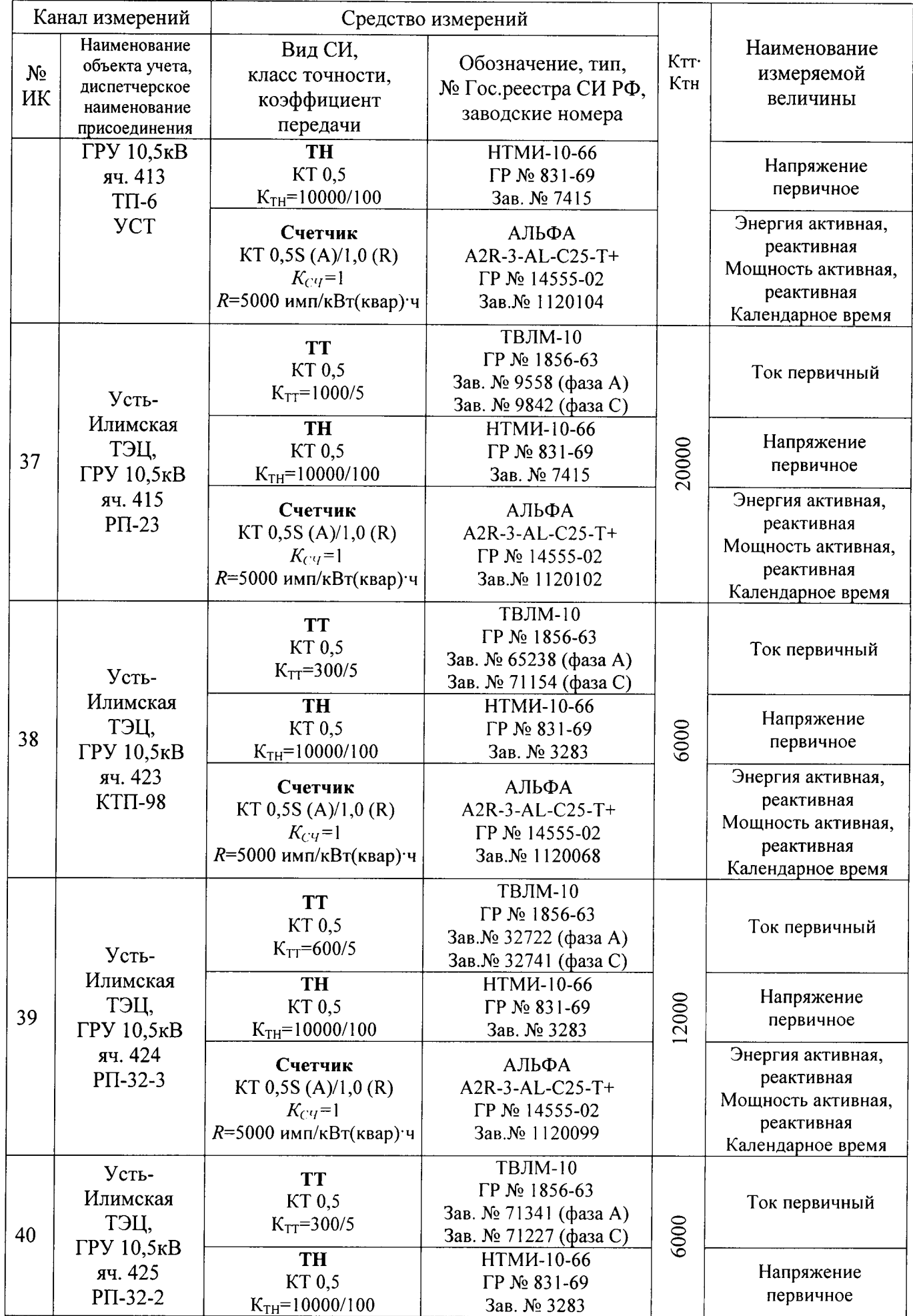

 $\ddot{\bullet}$ 

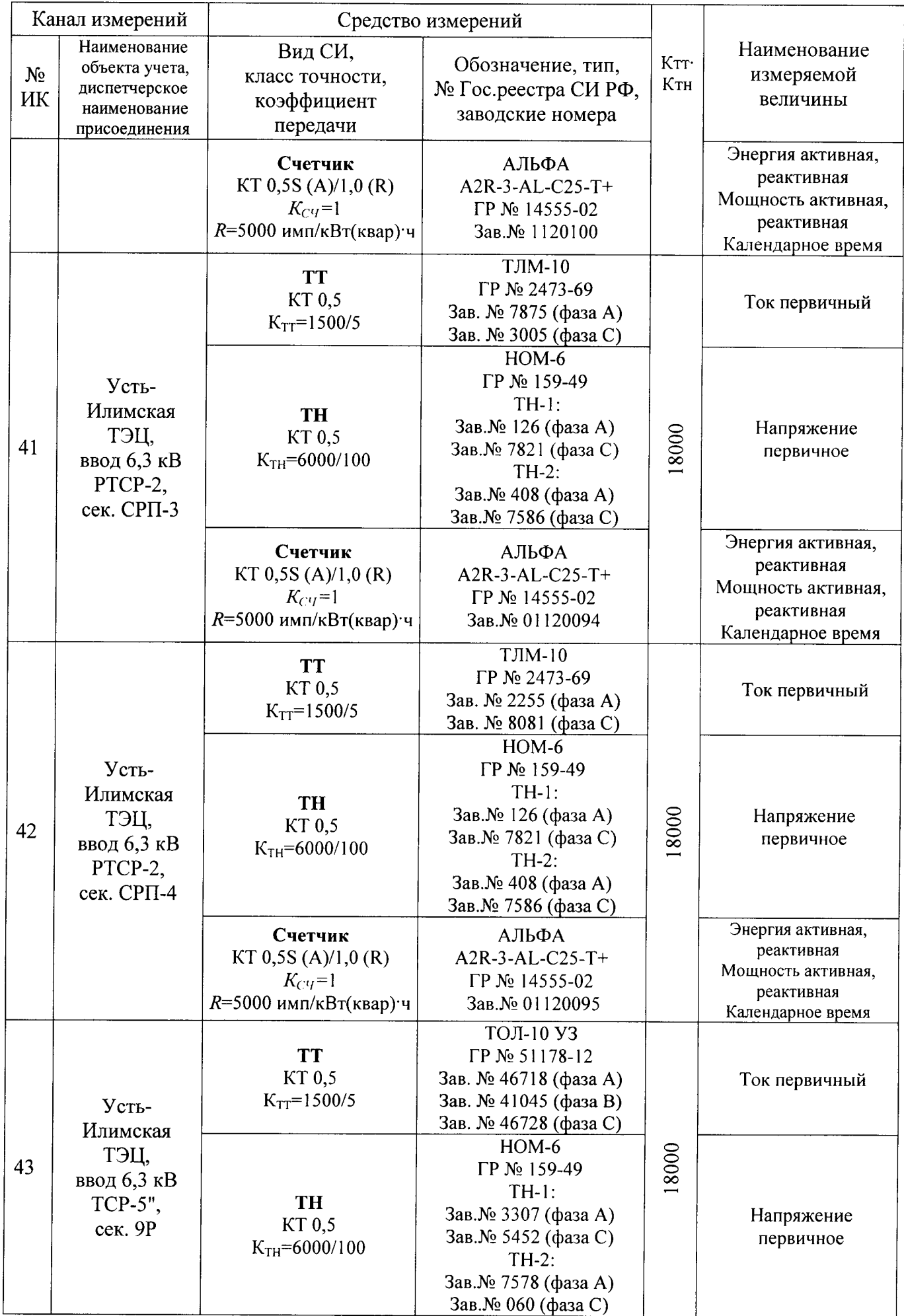

ć

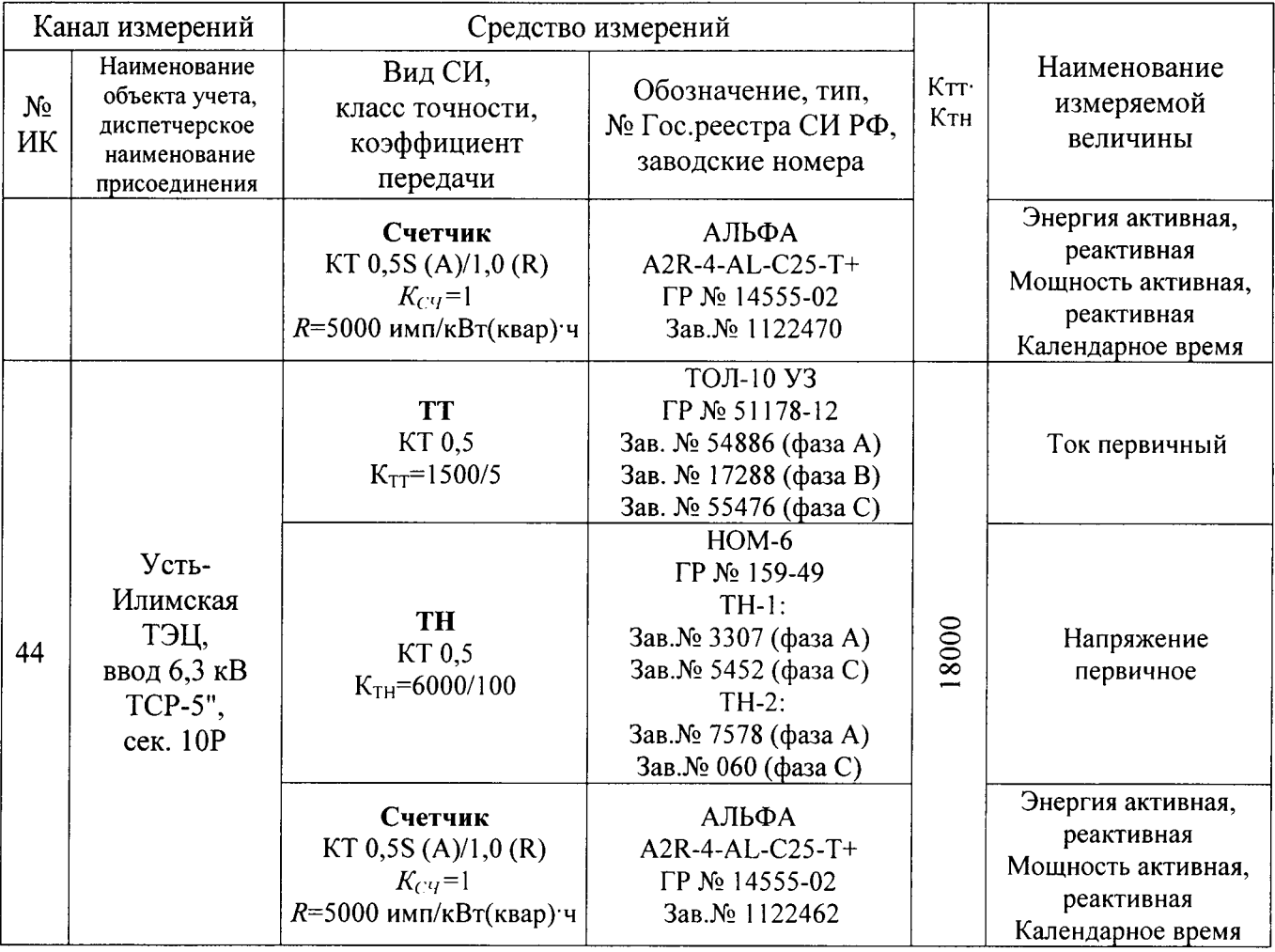

 $\ddot{\bullet}$  $\ddot{\cdot}$  $\ddot{\phantom{0}}$ 

Таблица Бl - Пределы допускаемой относительной погрешности ИК при измерении электроэнергии в рабочих условиях применения АИИС КУЭ при доверительной вероятности 0,95

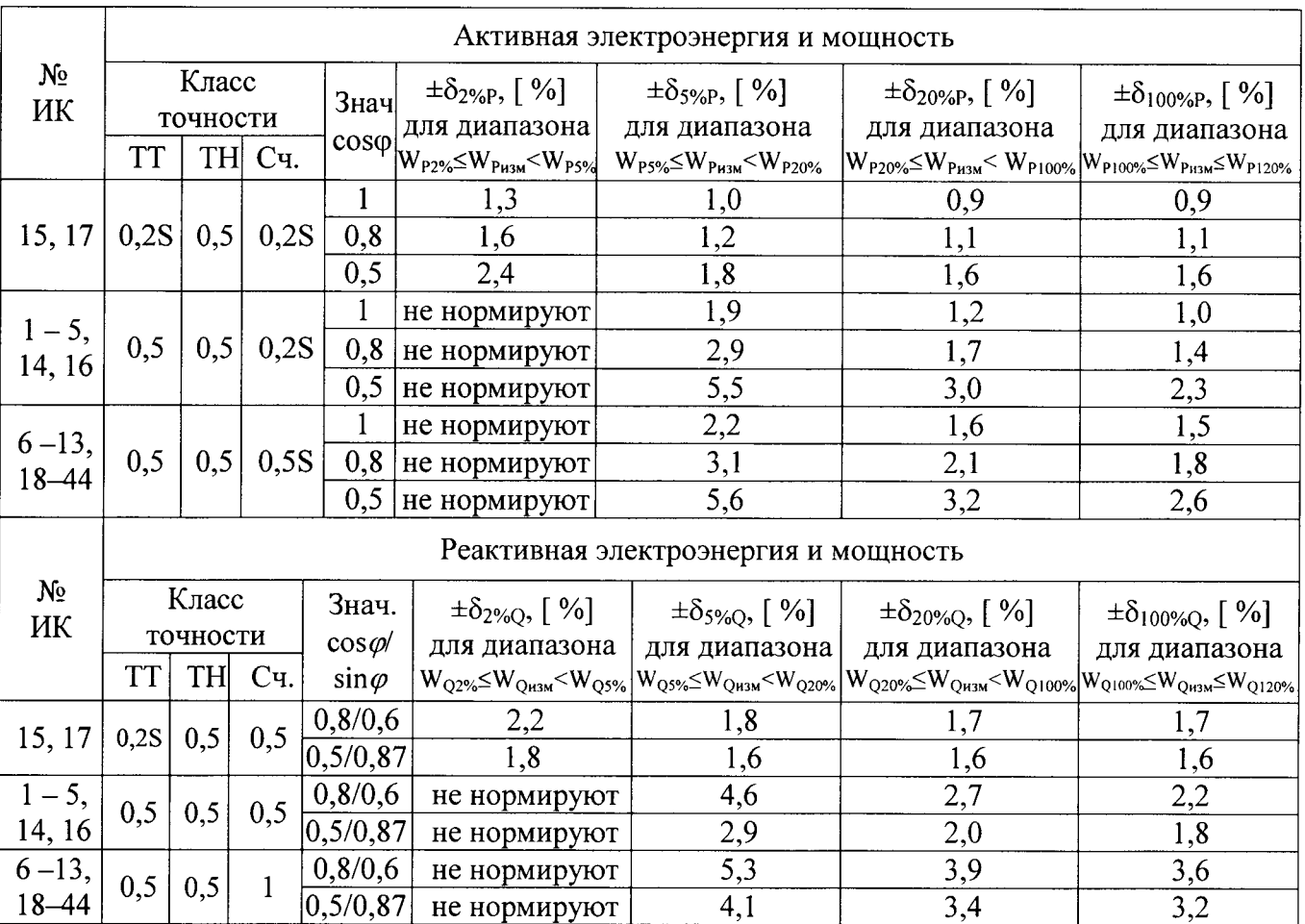

Примечания:

1 Характеристики погрешности ИК даны для измерения 30-минутных приращений электроэнергии и средней мощности;

2 Нормальные условия:

- параметры сети: напряжение  $(0.98 - 1.02)$ Uном; ток  $(1 - 1.2)$ Iном, соs $\varphi = 1$ ;

- температура окружающей среды  $(20\pm 5)$  °C;

3 Рабочие условия:

- параметры сети: напряжение  $(0,9 - 1,1)$ Uном; ток  $(0,05 - 1,2)$ Iном, соз $\varphi = 0,5$ инд - 1;

- допускаемая температура окружающей среды для измерительных трансформаторов от минус 50 до +45°С, для счетчиков Альфа A1800 от минус 40 до +65 °С, для счетчиков АЛЬФА от минус 40 до +55 °С, для УСПД от 0 до +70 °С, для УССВ-2 от минус 10 до +55 $\degree$ C;

4 В таблице приняты следующие обозначения:

 $\rm{W_{P2\%}}$  ( $\rm{W_{Q2\%}}$ ) – значение электроэнергии при 2%-ной нагрузке (минимальная нагрузка)

 $\rm{W_{P5\%}}$   $\rm{(W_{Q5\%})}$  – значение электроэнергии при 5%-ной нагрузке

 $W_{P20\%}$  (W<sub>O20%</sub>) – значение электроэнергии при 20%-ной нагрузке;

 $W_{P100\%}$  (W<sub>Q100%</sub>) – значение электроэнергии при 100%-ной нагрузке (номинальная нагрузка);<br>W<sub>P120%</sub> (W<sub>O120%</sub>) – значение электроэнергии при 120%-ной нагрузке (максимальная  $(W<sub>O120%</sub>)$  – значение электроэнергии при 120%-ной нагрузке (максимальная нагрузка).